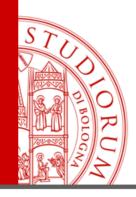

## HOW TO USE <u>NILDE</u> SOFTWARE

# **IN ORDER TO REQUEST ARTICLES**

biblio.foodsci@unibo.it 0547 3 38123

ALMA MATER STUDIORUM - UNIVERSITÀ DI BOLOGNA

IL PRESENTE MATERIALE È RISERVATO AL PERSONALE DELL'UNIVERSITÀ DI BOLOGNA E NON PUÒ ESSERE UTILIZZATO AI TERMINI DI LEGGE DA ALTRE PERSONE O PER FINI NON ISTITUZIONALI

### **ACCOUNT CREATION**

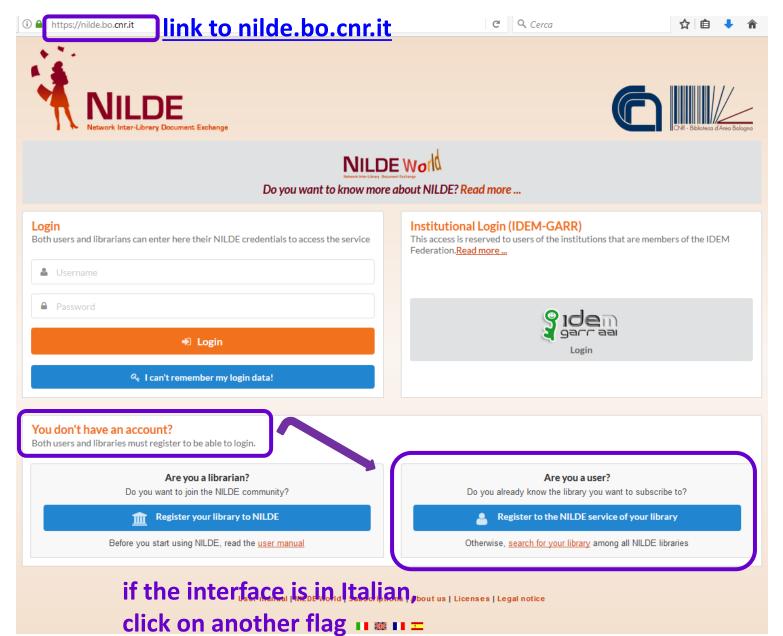

If You are an INSTITUTIONAL USER (UNIBO personnel) go to the next slide.

If You are NOT an INSTITUTIONAL USER go to the slide n. 13.

#### **ACCOUNT CREATION**

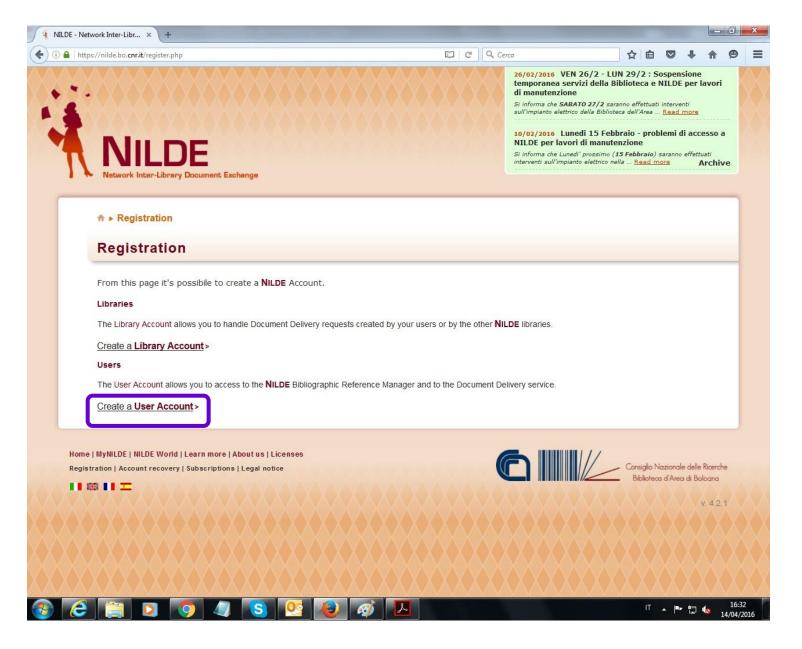

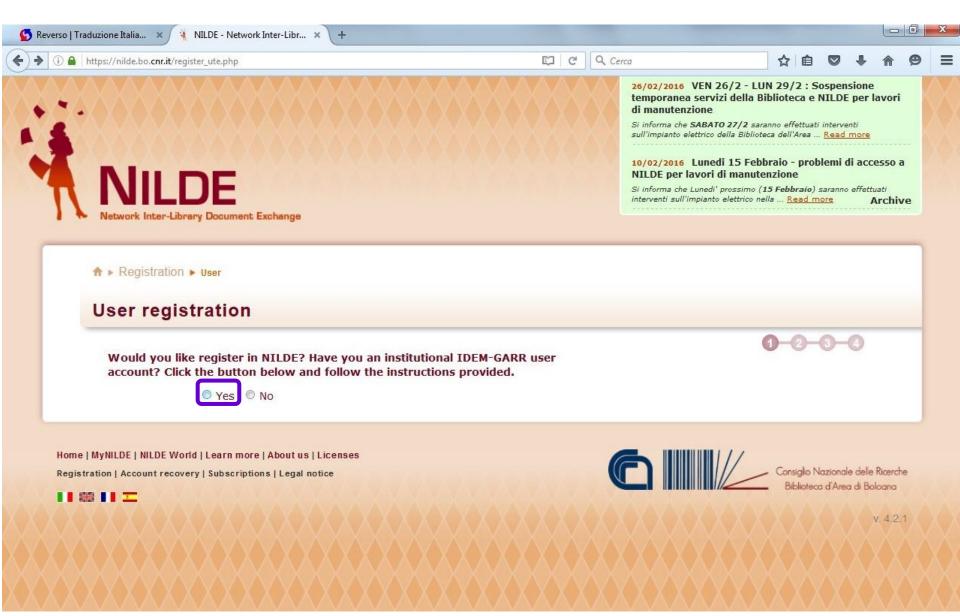

| Sidem<br>Serras                                                                                                    | GARR                                   |
|----------------------------------------------------------------------------------------------------|----------------------------------------|
| DEM   Aiuto                                                                                                    |                                        |
| Some 2 mill Section                                                                                                    |                                        |
| elezioni la sua organizzazione                                                                                                    |                                        |
| elezioni la sua organizzazione<br>Per poter accedere alla risorsa <b>nildeutenti.b</b><br>Forganizzazione con la guale è affiliato. | o.cnr.it per favore selezioni o cerchi |

| 0 Biblioteca del Corso di Lau × Università di Bologna - Shibbol × + |                                                                                                    |                                                                                                    |                                                                                                | - F        |
|---------------------------------------------------------------------|----------------------------------------------------------------------------------------------------|----------------------------------------------------------------------------------------------------|------------------------------------------------------------------------------------------------|------------|
| https://shib.unibo.it/idp/Authn/UserPassword                        | ALMA MATER STUDIORUM<br>UNIVERSITA DI BOLOGINA                                                                                                    | DIBO                                                                                                    | <ul> <li>C Q. "ROS-triggered signaling pathways involved in the cytotoxicity i → ☆ </li> </ul> | <b>↓</b> ∩ |
|                                                                     | Accedi per la prima volta?<br>Per avere informazioni scegli il<br>tipo di credenziali che usi:<br>@unibo.it<br>@unibo.it<br>@usibo.it<br>Hai dimenticato la<br>password?<br>Per chi ha già effettuato la<br>procedura di login ma ha<br>dimenticato la password:<br>Recupero Credenziali<br>Sicurezza<br>Informazioni generali sulla<br>picorezza e cambio passuord.<br>Il servizio è a cura del Centro<br>di Sviluppe Gestione dei<br>Servizi Informatici d'Ateneo<br>(CeSIA)<br>Per problemi di carattere<br>tecnico contattà il servizio di<br>assistenza. | Encline Encline En | ish Version                                                                                    |            |
|                                                                     | ©Copyright 2004-2013 - ALMA MATER S                                                                                                    | <u>Informativa sulla Privacy</u><br>STUDIORUM - Università di Bologna Via Zamboni, 33 - 40126 Bologna - Partita IVA: 01131710                                                                                                    | 3376                                                                                           |            |

| Q Belictes del Coto di Lau × / 4 NR.DE - Network Inter-Libr × +                                                      |       | 0-1-6 | a 🔜 |
|----------------------------------------------------------------------------------------------------|-------|-------|-----|
| 🔄 🗟 https://hidoutenti.bo.anr.ik/register_uts.php 🗸 🖄 05-triggered signaling pathways involved in the cytotoxicity - | • ¢ 0 | * #   | =   |
|                                                                                                    |       |       |     |
|                                                                                                    |       | 4 34  | 427 |

| T INETWORK INCER-LIDRARY LIOCUMENT EXCHANGE              |                                    |                           | ☆自        |       |       |    |
|----------------------------------------------------------|------------------------------------|---------------------------|-----------|-------|-------|----|
|                                                          |                                    |                           |           |       |       |    |
|                                                          |                                    |                           |           |       |       |    |
| ♠ ▶ Registration ▶ User                                  |                                    |                           |           |       |       | -0 |
| User registration                                        |                                    | Biblioteca: Biblioteca in | tordinart | imon  |       |    |
| User registration                                        |                                    | Biblioteca di Scienze d   |           |       |       |    |
|                                                          |                                    | Dibiloteca di Scienze d   | egii Alim | enu - | Cesen | a  |
| Complete the registration with your data                 |                                    |                           |           |       |       |    |
| First Name: Richard *                                    |                                    |                           |           |       |       |    |
| Last Name: Biguzzi *                                     |                                    |                           |           |       |       |    |
|                                                          |                                    |                           |           |       |       |    |
| E-mail address: *                                        |                                    |                           |           |       |       |    |
| Main phone: - *                                          |                                    |                           |           |       |       |    |
| Secondary Phone: -                                       |                                    |                           |           |       |       |    |
| Fax: -                                                   |                                    |                           |           |       |       |    |
|                                                          |                                    |                           |           |       |       |    |
| Title: STUDENTE ERASMUS                                  | *                                  |                           |           |       |       |    |
| Department / Institute: Without department 💌 *           |                                    |                           |           |       |       |    |
| Matriculation / Badge:                                   |                                    |                           |           |       |       |    |
| Referent:                                                |                                    |                           |           |       |       |    |
| Preferred language: en 🔻                                 |                                    |                           |           |       |       |    |
| Mother tongue: en 🔻                                      |                                    |                           |           |       |       |    |
|                                                          |                                    |                           |           |       |       |    |
| Skype:                                                   |                                    |                           |           |       |       |    |
| By submitting the registration request you accept the co | nditions specified in Legal notice |                           |           |       |       |    |
|                                                          |                                    |                           |           |       |       |    |
| * required fields                                        |                                    |                           |           |       |       |    |
| - Indietro                                               | Prosegui 🔿                         |                           |           |       |       |    |
|                                                          |                                    |                           |           |       |       |    |

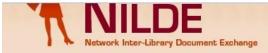

#### NILDE per lavori di manutenzione

Si informa che Lunedi' prossimo (**15 Febbraio**) saranno effettuati interventi sull'impianto elettrico nella ... <u>Read more</u> Archive

♠ ▶ Registration ▶ User

Hom

#### **User registration**

#### Registration completed, your account has been created

It is necessary to wait for the chosen library to enable your account. An e-mail will notify you that you have been enabled to the  $\ensuremath{\textit{NILDE}}$  service.

| Back to Home-page                                                                                 | > <u>Print</u> |
|---------------------------------------------------------------------------------------------------|----------------|
|                                                                                                   |                |
| ¢                                                                                                 |                |
| <b>2</b>                                                                                          |                |
| Library: Biblioteca interdipartimentale di Agraria. Biblioteca di Scienze degli Alimenti - Cesena |                |
|                                                                                                   |                |
| Preferred language: en<br>Mother tongue: en                                                       |                |
| Title: VISITING PROFESSOR                                                                         |                |
| Last Name: Biguzzi                                                                                |                |
| First Name: Richard                                                                               |                |
| Password: ••••••                                                                                  |                |
| Usemane. Richard biguzzi                                                                          |                |
| Username: Richard Biguzzi                                                                         |                |

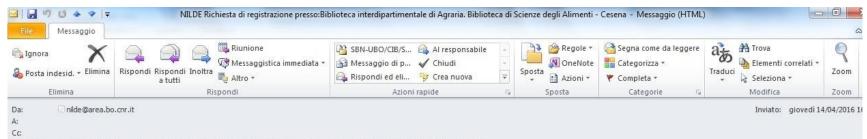

Oggetto: NILDE Richiesta di registrazione presso:Biblioteca interdipartimentale di Agraria. Biblioteca di Scienze degli Alimenti - Cesena

Benvenuti nel sistema Nilde! La Vs. richiesta e' stata inoltrata alla Biblioteca interdipartimentale di Agraria. Biblioteca di Scienze degli Alimenti - Cesena che in seguito alla verifica dei dati inviati, provvedera' alla Vostra autorizzazione.

Attendere la successiva e-mail di conferma autorizzazione per poter accedere a Nilde utilizzando username e password scelti al momento della registrazione.

#### Dettaglio Utente:

- Nome: Richard
- Cognome: Biguzzi
- E-mail:
- Telefono:
- Dipartimento:
- Qualifica: VISITING PROFESSOR
- Referente:

## you will get a warning that your request for registration has been sent to the library and another one that you are entitled to ask for articles

| 🕞 Ignora 🛛 🗙 | Rispondi Rispondi Inoltra a tutti | <ul> <li>SBN-UBO/CIB/S Al responsabile</li> <li>Messaggio di p V Chiudi</li> <li>Rispondi ed eli</li> <li>Crea nuova</li> </ul> | 4 4 1 | Sposta | Segna come da leggere<br>Categorizza *<br>Completa * | Traduci  | Zoom |
|--------------|-----------------------------------|----------------------------------------------------------------------------------------------------|-------|--------|------------------------------------------------------|----------|------|
| Elimina      | Rispondi                          | Azioni rapide                                                                                                    | 15    | Sposta | Categorie 🕞                                          | Modifica | Zoom |

Comunichiamo la Vs. autorizzazione all'utilizzo del sistema Nilde. Per accedere al servizio effettuare la login con username e password scelti al momento della registrazione.

#### Info Legali:

Il Suo nominativo e indirizzo e-mail sono stati raccolti a seguito della Sua registrazione al Sistema Nilde presso una biblioteca che aderisce ai Servizi Nilde. Gli stessi sono presenti nel nostro archivio per la finalita' di procedere a gestire la Sua richiesta (con le modalita' descritte nel Manuale d'uso reperibile al sito https://sites.google.com/site/nildeworld/strumenti-e-risorse/manuale). L'interessato ha il diritto di esercitare i diritti di cui all'art. 7 del D. Lgs. 196/03, tra i quali chiedere la conferma dell'esistenza o meno dei dati che lo riguardano, la loro comunicazione in forma intelleggibile, l'origine, la logica e la finalita' del trattamento, nonche' ottenerne l'integrazione, l'aggiornamento o la rettificazione; l'interessato si puo' opporre al trattamento per l'invio di materiale pubblicitario o di vendita diretta o per il compimento di ricerche di mercato o di comunicazione co mmerciale. Il titolare del trattamento e' il Consiglio Nazionale delle Richerche, con sede in ROMA, Piazzale Aldo Moro n. 7.

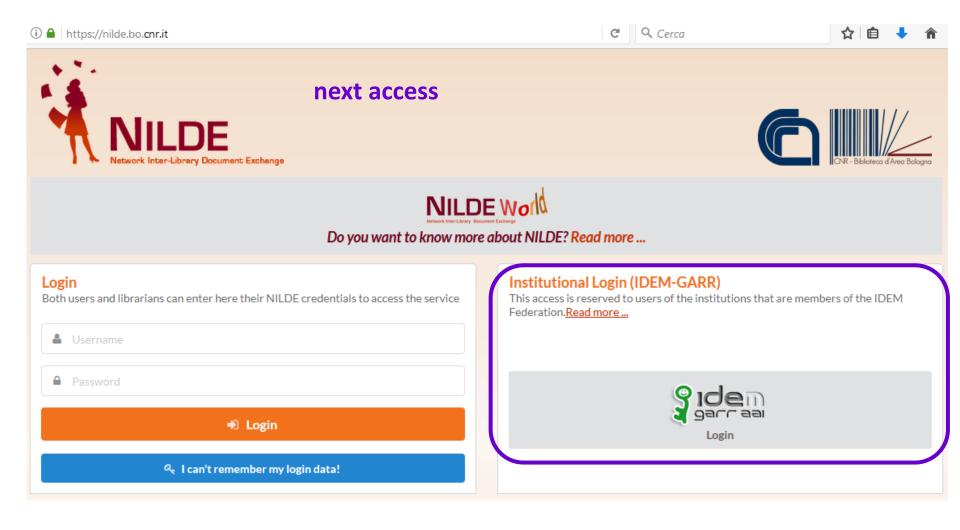

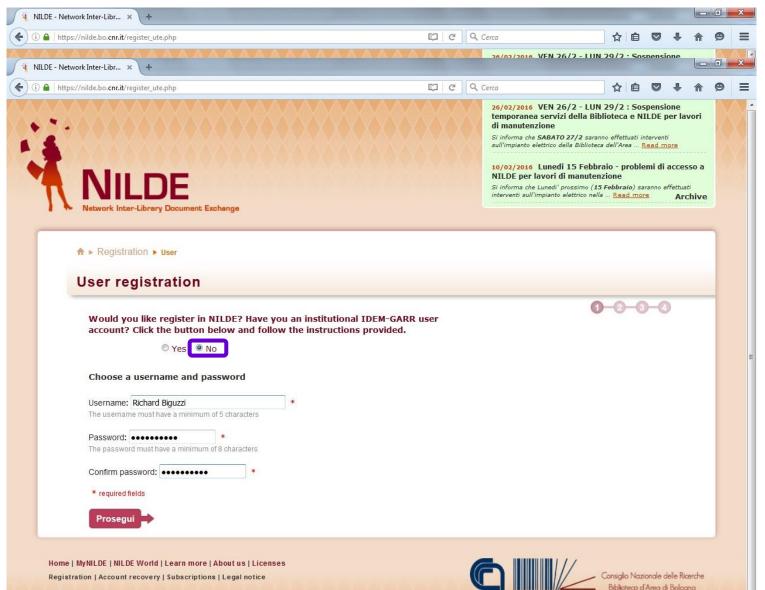

■ 職 ■ 工

| Select your library                           |                                                           |                                   |   |  |
|-----------------------------------------------|-----------------------------------------------------------|-----------------------------------|---|--|
| Nationality: Italia                           | •                                                         |                                   |   |  |
| Search by province                            | Search by institution                                     | © Search a term                   |   |  |
|                                               | ,                                                         |                                   |   |  |
|                                               | Forlì 🔹                                                   |                                   |   |  |
|                                               |                                                           |                                   |   |  |
| The search provided 8 libra                   | aries.                                                    |                                   |   |  |
| O Biblioteca Centrale "Robe                   | rto Ruffilli" del Campus di Forlì                         |                                   |   |  |
| Biblioteca interdipartiment                   | ale di Agraria. Biblioteca di Scienze de                  |                                   | _ |  |
| Biblioteca Interdipartiment<br>Cesena         | ale di Ingegneria e Architettura. Bibliote                | eca di Architettura "Aldo Rossi"- |   |  |
| TODATA AND AND AND AND AND AND AND AND AND AN | ale di Ingegneria e Architettura. Bibliote                | eca di Informatica - Cesena       |   |  |
| Biblioteca interdipartiment                   | ale di Ingegneria e Architettura. Bibliote                |                                   |   |  |
| Elettronica e Telecomunicazio                 | oni - Cesena<br>ale di Veterinaria. Biblioteca di Acquaci | ntura e igiene delle produzioni   |   |  |
| ittiche - Cesenatico                          | ale di Vetermana. Dibiloteca di Acquaci                   | ortura e igiene delle produzioni  |   |  |
| Biblioteca Psicologia Ces                     |                                                           |                                   |   |  |
| Istituto Scientifico Romag                    | nolo per lo Studio e la Cura dei Tumori i                 | (IRST) S.r.I., IRCCS              |   |  |
|                                               |                                                           |                                   |   |  |
|                                               |                                                           |                                   |   |  |

| https://nilde.bo. <b>cnr.it</b> /register_ute.php                                 | 🖾 🤆 🤉 Cerca |                                                                  | ☆自               | 9 🕇  | A |
|-----------------------------------------------------------------------------------|-------------|------------------------------------------------------------------|------------------|------|---|
| Te Network Inter-Library Document Exchange                                        |             |                                                                  |                  |      |   |
|                                                                                   |             |                                                                  |                  |      |   |
| <b>☆</b> ► Registration ► User                                                    |             |                                                                  | 0-0-             | -0-0 | 7 |
| User registration                                                                 |             | Username: Richard Biguzzi<br>Password: •••••••                   |                  |      |   |
|                                                                                   |             | Library: Biblioteca interdipart<br>Biblioteca di Scienze degli A |                  |      |   |
| Complete the registration with your data                                          |             | biblioteca di scienze degli A                                    | intenti - cesena |      |   |
| First Name: Richard *                                                             |             |                                                                  |                  |      |   |
| Last Name: Biguzzi *                                                              |             |                                                                  |                  |      |   |
| E-mail address: *                                                                 |             |                                                                  |                  |      |   |
| Main phone: - *                                                                   |             |                                                                  |                  |      |   |
| Secondary Phone: -                                                                |             |                                                                  |                  |      |   |
| Fax: -                                                                            |             |                                                                  |                  |      |   |
| Title: STUDENTE ERASMUS                                                           | *           |                                                                  |                  |      |   |
| Department / Institute: Without department 💌 *                                    |             |                                                                  |                  |      |   |
| Matriculation / Badge:                                                            |             |                                                                  |                  |      |   |
| Referent:                                                                         |             |                                                                  |                  |      |   |
| Preferred language: en 🔻                                                          |             |                                                                  |                  |      |   |
| Mother tongue: en 👻                                                               |             |                                                                  |                  |      |   |
| Skype:                                                                            |             |                                                                  |                  |      |   |
| By submitting the registration request you accept the conditions specified in Leg | al notice   |                                                                  |                  |      |   |
| * required fields                                                                 |             |                                                                  |                  |      |   |
| Indietro                                                                          | Prosegui    |                                                                  |                  |      |   |
|                                                                                   |             |                                                                  |                  |      |   |
|                                                                                   |             |                                                                  |                  |      |   |

| ♠ ▶ Registration ▶ User                                                                                                    |             |  |  |
|----------------------------------------------------------------------------------------------------|-------------|--|--|
| User registration                                                                                                    |             |  |  |
| <b>Registration completed, your account has been created</b><br>It is necessary to wait for the chosen library to enable your account.<br>An e-mail will notify you that you have been enabled to the <b>NILDE</b> ser | vice.       |  |  |
| Username: Richard Biguzzi<br>Password: ••••••<br>First Name: Richard<br>Last Name: Biguzzi<br>Title: STUDENTE ERASMUS<br>Preferred language: en<br>Mother tongue: en                                                   |             |  |  |
| Library: Biblioteca interdipartimentale di Agraria. Biblioteca di Scienze degli Alimen                                                                                                    | ti - Cesena |  |  |
|                                                                                                    |             |  |  |
|                                                                                                    |             |  |  |

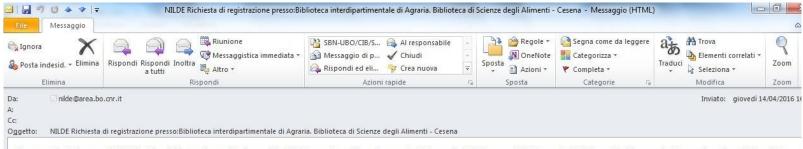

Benvenuti nel sistema Nilde! La Vs. richiesta e' stata inoltrata alla Biblioteca interdipartimentale di Agraria. Biblioteca di Scienze degli Alimenti - Cesena che in seguito alla verifica dei dati inviati, provvedera' alla Vostra autorizzazione.

Attendere la successiva e-mail di conferma autorizzazione per poter accedere a Nilde utilizzando username e password scelti al momento della registrazione.

#### **Dettaglio Utente:**

- Nome: Richard
- Cognome: Biguzzi
- E-mail:
- Telefono:
- Dipartimento:
- Qualifica: STUDENTE ERASMUS
- Referente:

### you will get a warning that your request for registration has been sent to the library and another one that you are entitled to ask for articles

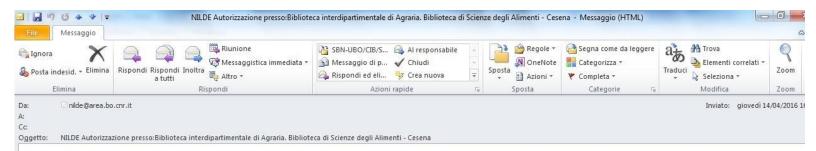

Comunichiamo la Vs. autorizzazione all'utilizzo del sistema Nilde. Per accedere al servizio effettuare la login con username e password scelti al momento della registrazione.

#### Info Legali:

Il Suo nominativo e indirizzo e-mail sono stati raccolti a seguito della Sua registrazione al Sistema Nilde presso una biblioteca che aderisce ai Servizi Nilde. Gli stessi sono presenti nel nostro archivio per la finalita' di procedere a gestire la Sua richiesta (con le modalita' descritte nel Manuale d'uso reperibile al sito <u>https://sites.google.com/site/nildeworld/strumenti-e-risorse/manuale</u>). L'interessato ha il diritto di esercitare i diritti di cui all'art. 7 del D. Lgs. 196/03, tra i quali chiedere la conferma dell'esistenza o meno dei dati che lo riguardano, la loro comunicazione in forma intelleggibile, l'origine, la logica e la finalita' del trattamento, nonche' ottenerne l'integrazione, l'aggiornamento o la rettificazione; l'interessato si puo' opporre al trattamento per l'invio di materiale pubblicitario o di vendita diretta o per il compimento di ricerche di mercato o di comunicazione co mmerciale. Il titolare del trattamento e' il Consiglio Nazionale delle Richerche, con sede in ROMA, Piazzale Aldo Moro n. 7.

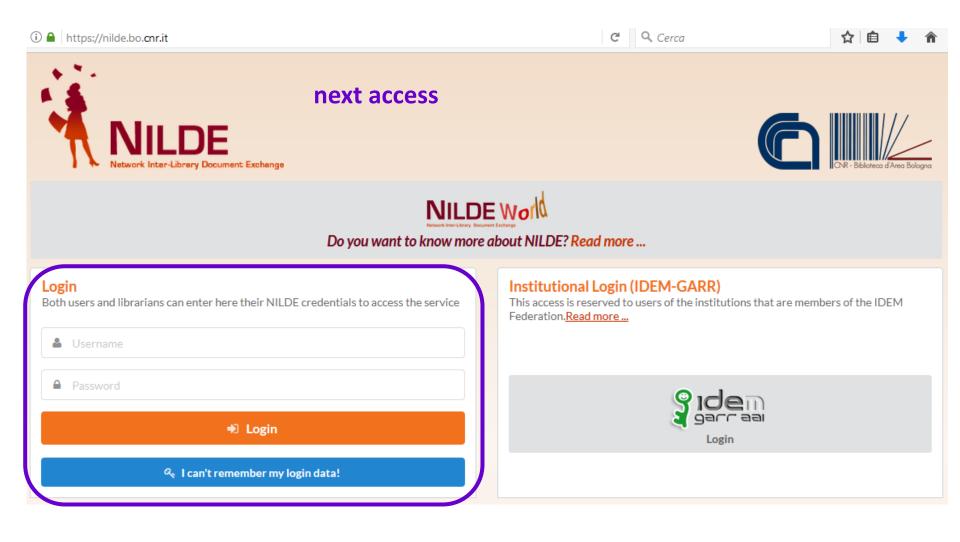

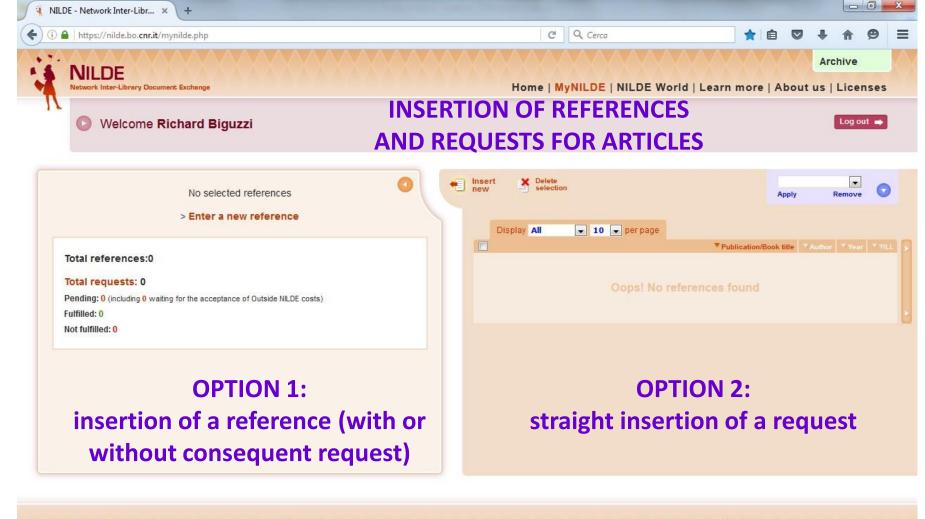

Home | MyNILDE | NILDE World | Learn more | About us | Licenses Registration | Account recovery | Subscriptions | Legal notice

e

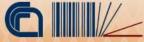

onsiglio Nazionale delle Ricerche Biblioteca d'Area di Bolcana

IT 🔺 🖿 🛱 🎪

16:43

14/04/2016

#### INSERTION OF REFERENCES AND REQUESTS FOR ARTICLES

you arrive anyway at this first screenshot

Select the document type:

> Article in order to ask for an article from a journal
 > Part of a Book in order to ask for a chapter from a book

| https://nilde.bo.cnr.it/mynilde.php              |                                                                             | C                                                                                       | Q Cerca                                                                                                    |                                                                                          | *         | Ê                                      |      |          | 9  |
|--------------------------------------------------|-----------------------------------------------------------------------------|-----------------------------------------------------------------------------------------|----------------------------------------------------------------------------------------------------|------------------------------------------------------------------------------------------|-----------|----------------------------------------|------|----------|----|
|                                                  |                                                                             |                                                                                         |                                                                                                    |                                                                                          | 1 363     | III III III III III III III III III II |      |          |    |
|                                                  |                                                                             |                                                                                         |                                                                                                    |                                                                                          |           |                                        |      | 0        |    |
| Article                                          | and at this so                                                              | econd or                                                                                | ne                                                                                                    |                                                                                          |           |                                        |      | <b>•</b> |    |
|                                                  |                                                                             |                                                                                         |                                                                                                    |                                                                                          |           |                                        |      |          |    |
| Publication/Book title:                          |                                                                             |                                                                                         |                                                                                                    |                                                                                          |           |                                        | *    |          |    |
| Journal of agricultural engineering              |                                                                             |                                                                                         |                                                                                                    |                                                                                          |           |                                        | ] *  |          |    |
| Article/Section title:<br>Pepper                 |                                                                             |                                                                                         |                                                                                                    |                                                                                          |           |                                        | 1    |          |    |
|                                                  | 04                                                                          |                                                                                         |                                                                                                    |                                                                                          |           | -                                      |      |          |    |
| Author:<br>James                                 | Other authors:                                                              |                                                                                         |                                                                                                    |                                                                                          |           |                                        |      |          |    |
|                                                  |                                                                             |                                                                                         |                                                                                                    |                                                                                          |           |                                        |      |          |    |
| Year: 2008 Volume: - Issue: 1 In                 | itial page: 90 Final page:                                                  |                                                                                         |                                                                                                    |                                                                                          |           |                                        |      |          |    |
| Abstract:                                        |                                                                             |                                                                                         |                                                                                                    |                                                                                          |           |                                        |      |          |    |
|                                                  |                                                                             |                                                                                         |                                                                                                    |                                                                                          |           |                                        |      |          |    |
|                                                  |                                                                             |                                                                                         |                                                                                                    |                                                                                          |           |                                        |      |          |    |
|                                                  |                                                                             |                                                                                         |                                                                                                    |                                                                                          |           |                                        |      |          |    |
| DOI: 10. / ISSN: Publish                         | er: Published in:                                                           | SID:                                                                                    | PMID:                                                                                                    | Pub                                                                                      | ed 🗗      |                                        |      |          |    |
|                                                  | Fublished III.                                                              | 510,                                                                                    | F MID.                                                                                                    |                                                                                          |           |                                        |      |          |    |
|                                                  |                                                                             |                                                                                         |                                                                                                    |                                                                                          |           |                                        |      |          |    |
|                                                  |                                                                             |                                                                                         |                                                                                                    |                                                                                          |           |                                        |      |          |    |
| Additional data                                  |                                                                             |                                                                                         |                                                                                                    |                                                                                          |           |                                        |      |          |    |
| Additional data<br>Personal notes                | Location notes                                                              |                                                                                         |                                                                                                    |                                                                                          |           |                                        |      |          |    |
|                                                  | Location notes                                                              |                                                                                         |                                                                                                    |                                                                                          |           |                                        |      |          |    |
|                                                  |                                                                             |                                                                                         |                                                                                                    |                                                                                          |           |                                        |      |          |    |
|                                                  | Location:                                                                   | Sfoglia) Nessun file s                                                                  | elezionato.                                                                                                    |                                                                                          |           |                                        |      |          |    |
|                                                  | Location:<br>URL:                                                           | Sfoglia Nessun file s                                                                   | elezionato.                                                                                                    |                                                                                          |           |                                        |      |          |    |
|                                                  | Location:<br>URL:                                                           | Sfoglia Nessun file s                                                                   | elezionato.                                                                                                    |                                                                                          |           |                                        |      |          |    |
| Personal notes                                   | Location:<br>URL:<br>File on your disk:                                     |                                                                                         |                                                                                                    | Notes to th                                                                              | ne librar | y:                                     |      |          |    |
| Personal notes                                   | Location:<br>URL:<br>File on your disk:                                     |                                                                                         |                                                                                                    | Notes to the mation                                                                      | ne librar | y:<br>Dec                              | cify | y be     | lc |
| Personal notes                                   | Location:<br>URL:<br>File on your disk:                                     | useful bi                                                                               | t of infor                                                                                                    |                                                                                          |           |                                        |      |          | lc |
| Personal notes                                   | Location:<br>URL:<br>File on your disk:                                     | useful bi                                                                               | t of infor                                                                                                    |                                                                                          |           |                                        |      |          | lc |
| Personal notes                                   | Location:<br>URL:<br>File on your disk:                                     | useful bi<br>ences in                                                                   | t of infor<br>case of r                                                                                         | efund                                                                                    | of e      | xp                                     |      |          | lc |
| Personal notes  * required fields  so you simply | Location:<br>URL:<br>File on your disk:<br>write here any u<br>your prefere | useful bit<br>ences in<br>If the library has to f<br>institute/departmen                | t of infor                                                                                                    | efund (                                                                                  | of e      | xp                                     |      |          | lc |
| Personal notes                                   | Location:<br>URL:<br>File on your disk:<br>write here any u<br>your prefere | useful bit<br>ences in<br>If the library has to f<br>institute/departmen                | t of infor<br>case of r<br>ace additional ILL costs if<br>t: ITD LIKE TO KNOW the ar<br>ITD LIKE TO KNOW the ar | efund (<br>to be charged to yo<br>nount BEFORE to deci<br>nount BEFORE to deci           |           | xp                                     |      |          | Ic |
| Personal notes  * required fields  so you simply | Location:<br>URL:<br>File on your disk:<br>your prefere<br>so you send      | useful bit<br>ences in<br>If the library has to f<br>institute/departmen<br><b>your</b> | t of infor<br>case of r<br>ace additional ILL costs t<br>t: TD LIKE TO KNOW the ar                              | efund<br>to be charged to yo<br>nount BEFORE to deci<br>al costs                         | of e      | xp                                     |      |          | lc |
| Personal notes  * required fields  so you simply | Location:<br>URL:<br>File on your disk:<br>write here any u<br>your prefere | useful bit<br>ences in<br>If the library has to f<br>institute/departmen<br><b>your</b> | t of infor<br>case of r<br>ace additional ILL costs t<br>TD LIKE TO KNOW the ar<br>IDONT ACCEPT addition        | efund (<br>to be charged to yo<br>nount BEFORE to ded<br>nount BEFORE to ded<br>al costs | of e      | xp                                     |      |          | Ic |

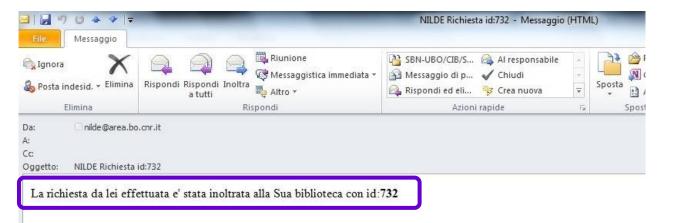

### **REQUESTS** SITUATION

#### Dati della biblioteca

- Biblioteca: Biblioteca interdipartimentale di Agraria. Biblioteca di Scienze degli Alimenti Cesena
- Indirizzo: Piazza goidanich 60
- Citta': Cesena
- Provincia': FC
- CAP: 47521
- Tel.: 0547-338123
- Fax: 0547-338142
- Referente DD: Barbara Rossetti
- Email Referente DD: <u>biblio.foodsci@unibo.it</u>
- Tel. Referente DD: 0547-338123

### you get a warning that your request for documents has been sent to the library

#### Dettaglio della richiesta:

- Biblioteca di appartenenza: Biblioteca interdipartimentale di Agraria. Biblioteca di Scienze degli Alimenti Cesena
- Note:
- Nome Rivista: Journal of agricultural engineering
- Titolo Articolo: Pepper
- Autore/i: James
- ISSN:
- DOI:
- Anno: 2008
- Volume: -
- Fascicolo: 1
- Pagina iniziale: 90
- Pagina Finale:

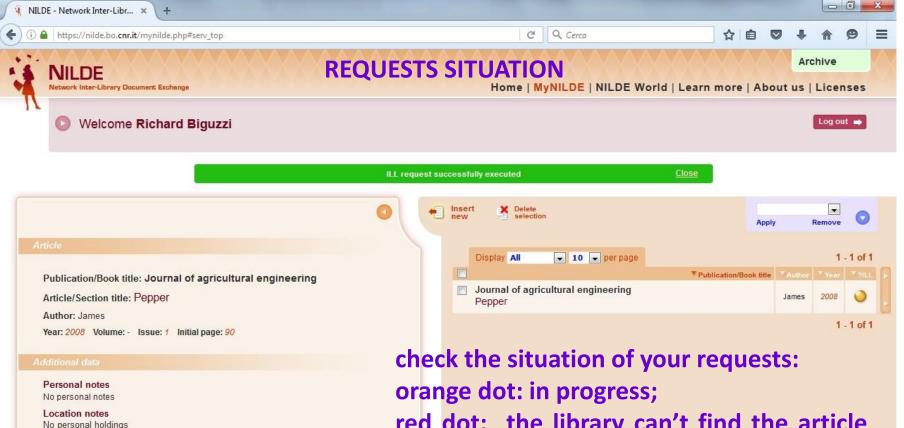

lnter-library Loan

Requested on: 14/04/2016 - id:732

I'D LIKE TO KNOW the amount BEFORE to decide

Home | MyNILDE | NILDE World | Learn more | About us | Licenses Registration | Account recovery | Subscriptions | Legal notice

red dot: the library can't find the article (or cant' find it under the conditions required);

green dot: the article is available online and in the e-mail back you will find a link; otherwise it is possible to pick it up at the library (it is forbidden to supply documents in electronic format).

16:47

14/04/2016

IT 🔺 🖿 🛱 🔞

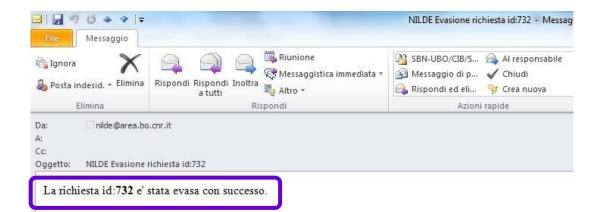

### **REQUESTS** SITUATION

#### Dati della biblioteca

- Biblioteca: Biblioteca interdipartimentale di Agraria. Biblioteca di Scienze degli Alimenti Cesena
- Indirizzo: Piazza goidanich 60
- Citta': Cesena
- Provincia': FC
- CAP: 47521
- Tel.: 0547-338123
- Fax: 0547-338142
- Referente DD: Barbara Rossetti
- Email Referente DD: <u>biblio.foodsci@unibo.it</u>
- Tel. Referente DD: 0547-338123

### you get a warning when your request for documents came to an end

#### Comunicazioni all'utente:richiesta di prova

#### Dettaglio richiesta:

- Nome Rivista: Journal of agricultural engineering
- Titolo Articolo: Pepper
- Autore/i: James
- ISSN:
- DOI:
- Anno: 2008
- Volume: -
- Fascicolo: 1
- Pagina iniziale: 90
- Pagina Finale: